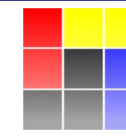

**NUCLEAR PHYSICS DIVISION UNIVERSITY OF WARSAW** 

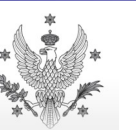

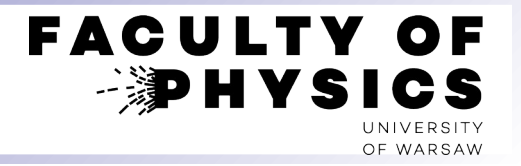

# **Final state of collision: statistical models**

# **Introduction to Thermal-FIST and Therminator2**

Krzysztof Piasecki

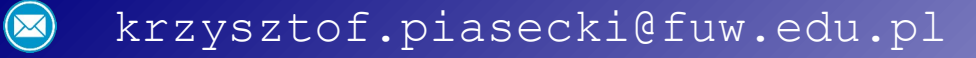

**•** Sketch of a heavy-ion collision (IQMD simulation of Au+Au @ 1.5A GeV)

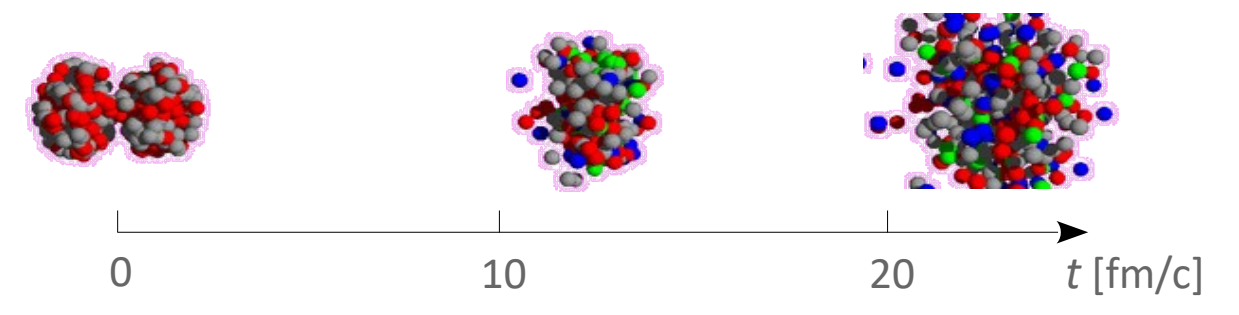

- **•** Key assumption of **statistical models**: **thermodynamic equilibrium** occured at (or before) the freeze-out.
	- ❍ **Chemical equilibrium** : multiplicities of all the particles evolved to mutual equilibrium
	- ❍ **Thermal equilibrium** : phase space distributions (*p*, *E*, ...) evolved to their equilibrium forms (e.g. Fermi-Dirac or Bose-Einstein statistics, or Boltzmann statistics as simplification) Angular isotropy  $(\theta, \phi)$ .
- No time evolution considered. The system is at freeze-out. **•**

Within pure variants of statistical models, the whole motion of a system is a thermal motion.

Sometimes hybrid approaches: energy is shared between thermal and collective motion ( Siemens-Rasmussen model, Blast-Wave model, etc. )

"Pure thermal" scenario within Grand-Canonical approach and assuming that hadron's mass is fixed: For a hadron of given type, its **multiplicity** ( $\equiv$  **vield**) is assumed to have this form: **•**

$$
N_i = g_i \cdot V \cdot \int \frac{d^3 p}{(2\pi)^3} \frac{1}{e^{(E_i - \mu_i)/kT} + 1}
$$

where:  $V =$  volume,  $T =$  temperature,  $q_i$  = degeneracy factor (spin, isospin)

 $\mu_i = b_i$   $\mu_B + q_i$   $\mu_Q + s_i$   $\mu_S$ 

## **Thermodynamical ensembles**

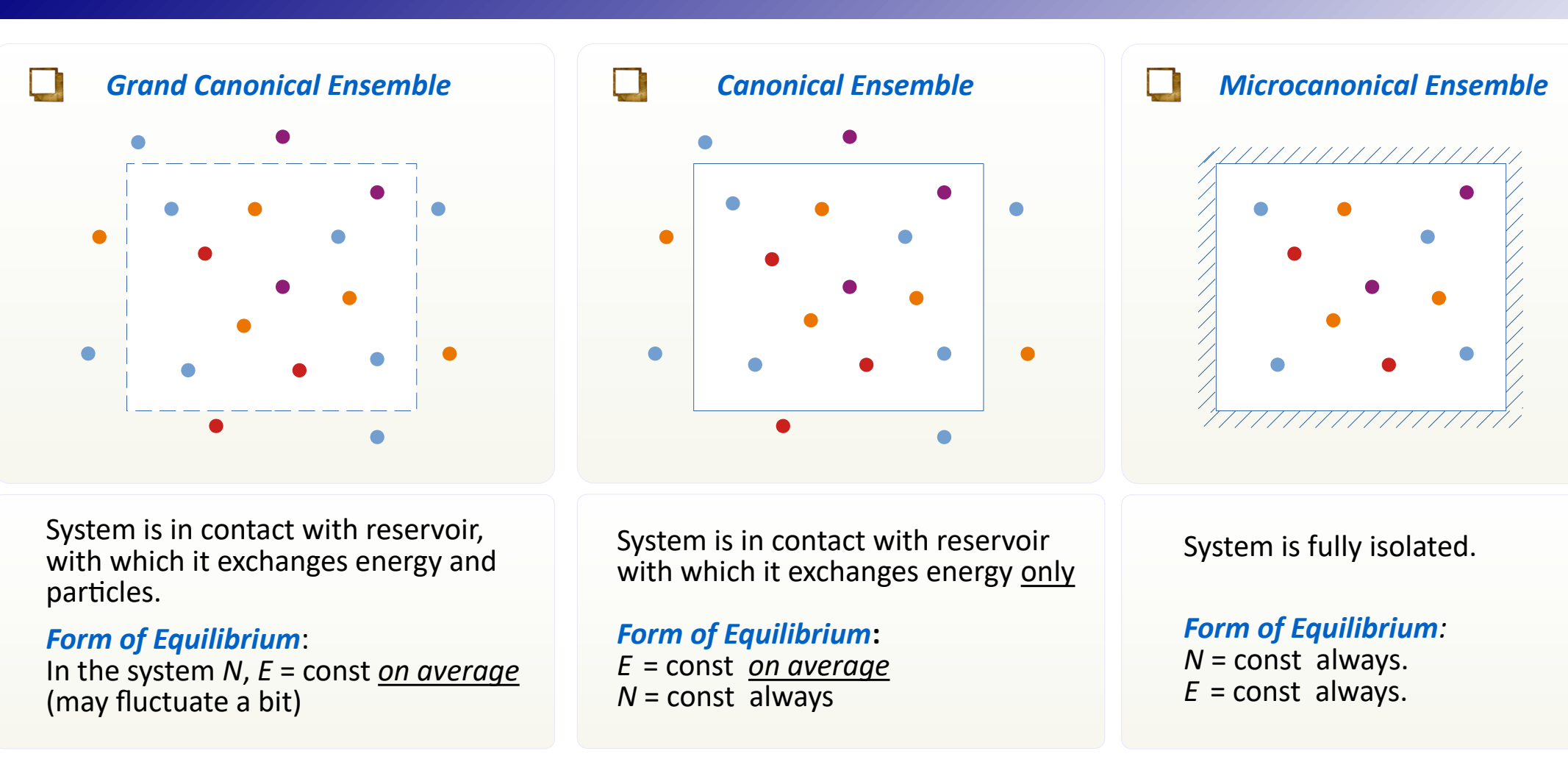

**•** A system of colliding nuclei is in principle isolated (in vacuum). However, the microcanonical calculations are very CPU-consuming, so are performed very rarely.

Rule of thumb: GCE approach is for larger-sized systems. The smaller volume  $\rightarrow$  lower yields  $\rightarrow$  CE or even MCE.

Often, leading yields are large but strangeness yields are small.  $\Rightarrow$  Combined approach: GCE for bulk, CE for strangeness.

Several codes were developed that intend to fit the predictions of the thermal model to the experiment. Among them: **[Thermus](http://www.phy.uct.ac.za/phy/people/academic/wheaton/research)** and **[Thermal-Fist](https://linkinghub.elsevier.com/retrieve/pii/S0010465519302139)** .

- **Input to calculation**: **•**
	- $\triangleright$  Set of particle yields from a given experiment (A+A  $\omega$  T<sub>Beam</sub>, given centrality)
	- $\triangleright$  Data base of hadrons, including mass, width, isospin etc.
- **What these models do**: **•**
	- $\triangleright$  fit temperatures, chemical potentials etc. to find the best agreement between theo and exp yields.
- **Output**: **•**
	- $\triangleright$  found temperature, chemical potential, possibly volume etc. + list of predicted yields of hadrons
- **Caution**: **•**
	- ❍ For particles with mass distribution: this distribution may or may not be modelled (Breit-Wigner + its extensions). 2B checked!
	- ❍ Most particles decay. An experimental yield may or may not include the feed-downs. 2B checked!

Within model: non-zero yield of decayable particle does not contradict equilibrium. It means: decay rate is balanced with production rate. To compare model and experimental yields (the latter: with feeddowns from decays), the model yield is calculated *with* those feed-downs.

## **Statistical approach to heavy-ion collisions**

**•** Despite strong assumptions, these models fit well to particle yields all throughout GeV – TeV energies:

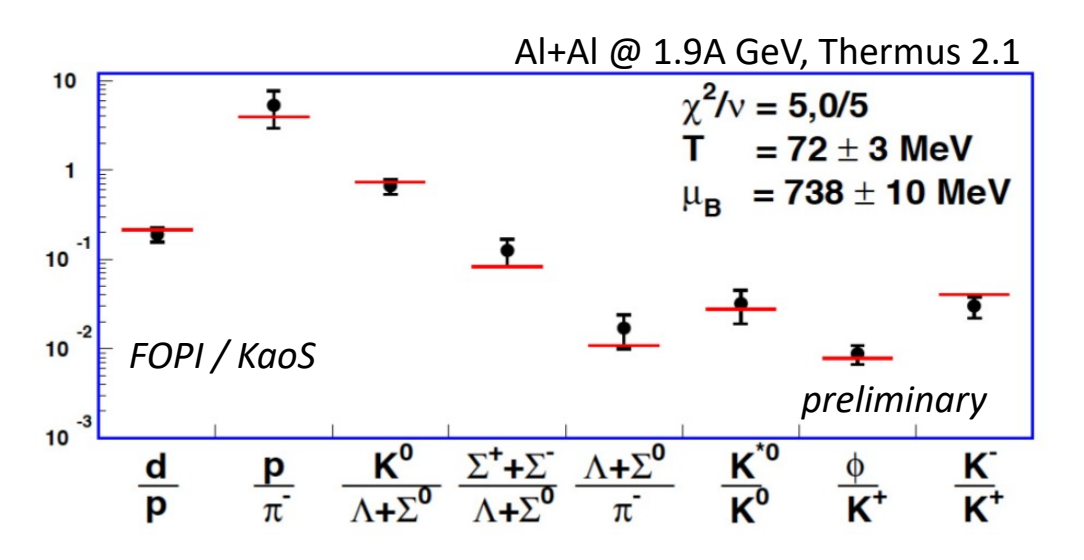

As a result, they point to the region on  $T - \mu_B$  phase diagram reached by the colliding system(s) in the final stage:

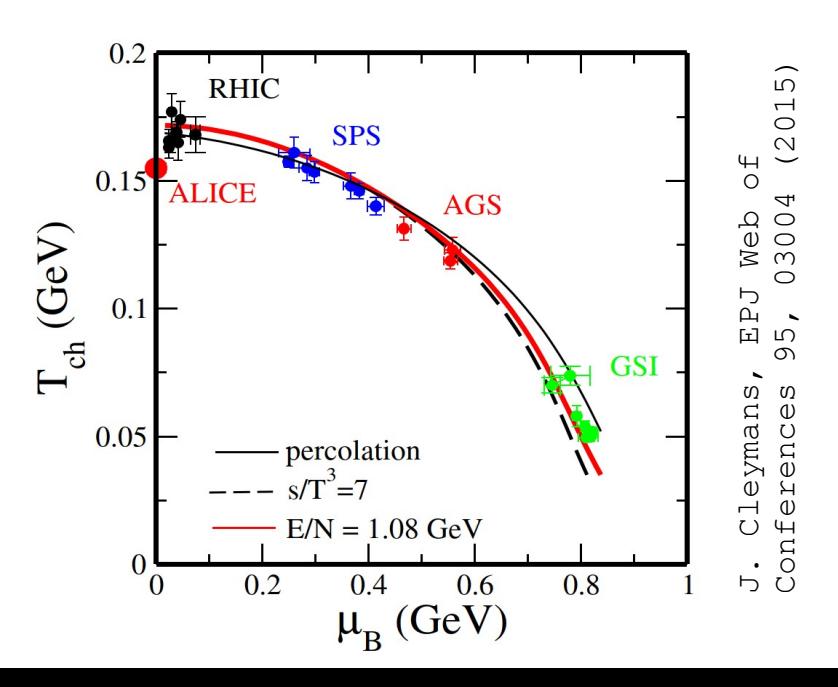

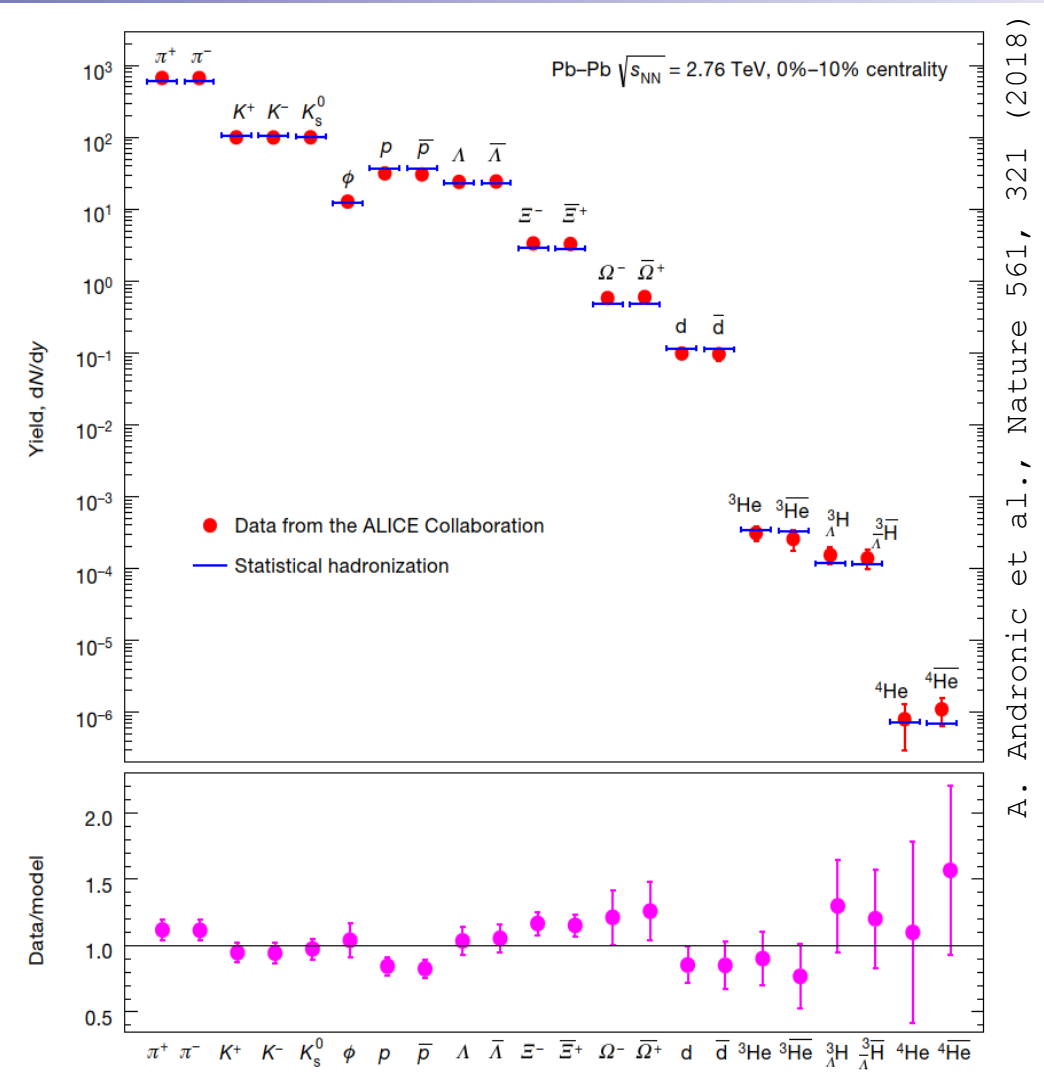

**•** Thermal-FIST  $\frac{dx}{dx}$ : statistical model package for yields of particles emitted from Heavy-Ion collisions. Author: Volodymyr Vovchenko.

All can be managed through a nice graphical GUI, but can be included into your C++ code as a library.

Quick start guide: [[here](https://github.com/vlvovch/Thermal-FIST/blob/master/docs/quickstart.md)]

Papers: V. Vovchenko, H. Stoecker, Comput. Phys. Commun. 244, 295 (2019) [[here](https://doi.org/10.1016/j.cpc.2019.06.024)] [[arXiv](https://arxiv.org/abs/1901.05249)]

Sources: [[GitHub](https://github.com/vlvovch/Thermal-FIST)] (see depencies, including Qt5)

To run @ NPD's training computer:

```
① mkdir tfist; cd tfist
```

```
② cp -r ~kpiasecki/soft/Thermal-FIST/ctnp/* .
```
nice ./QtThermalFIST &

# **Thermal-FIST : preparation for fitting**

List of possible particles. Check if it suits you.  $\bullet$  Particle list file: *[/home/kptest/tfist/input/list/PDG2020/list-withnuclei.dat* 

Click [**Thermal fits**] pad.

Click [**Load data from file**] to load the set of exp yields.

**• Ensemble**: choose Grand-Canonical, Canonical, "Strangeness-Canonical" (mixed)

### **Statistics**:

Boltzmann = model approximation. Quantum (full equations) for: all particles / mesons only / pions only (more exact  $\leftarrow \rightarrow$  more approximated)

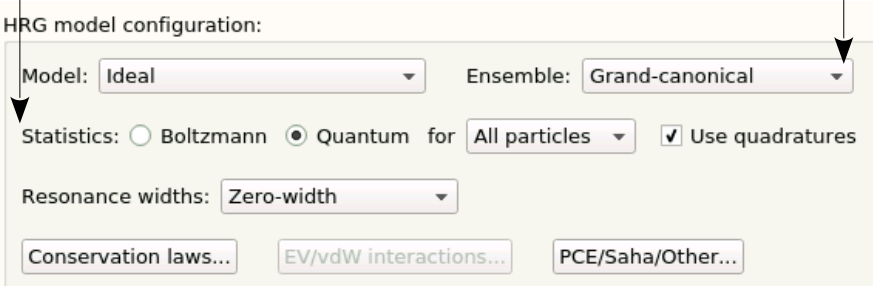

#### Fit parameters:

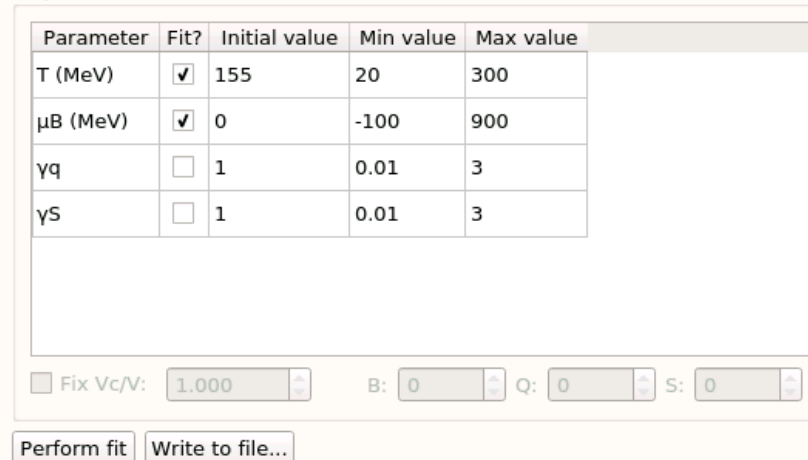

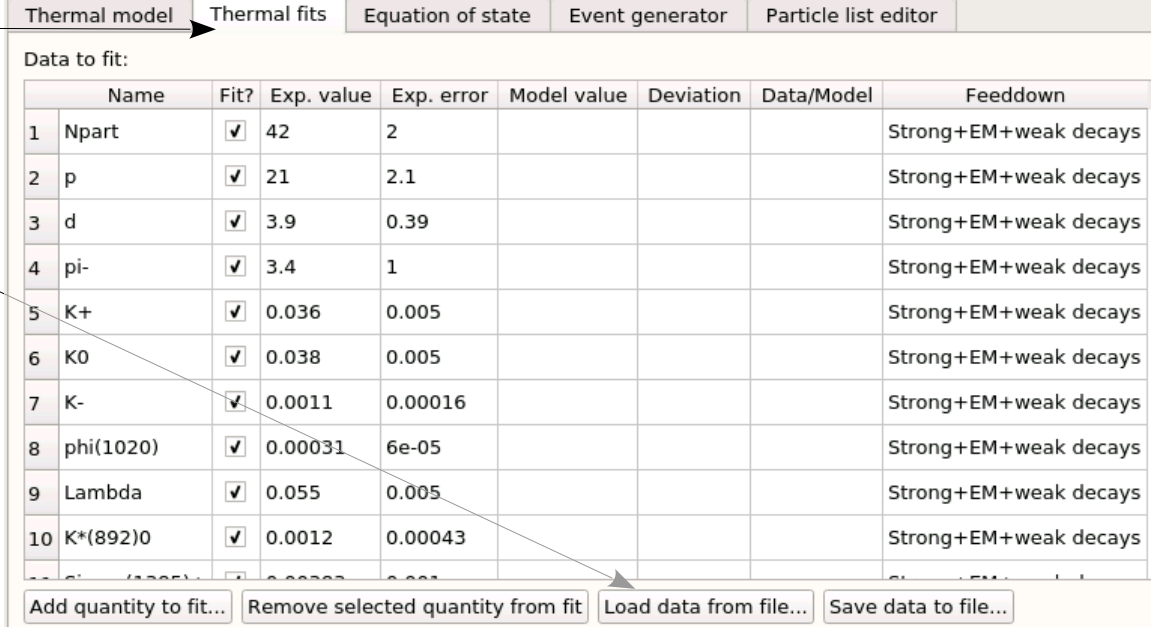

### **Resonance widths**:

- $-$  Zero-width  $-$  all masses are fixed at centroids
- Const Breit-Wigner [ mass = Breit-Wigner, but Γ = const ]
- eBW [ mass = Breit-Wigner, and Γ = f(mass) ]

#### **Conservation laws**:

For given colliding nuclei (*A*,*Z*) the *Q*/*B* ratio must be conserved. Make sure to type in this ratio.

**Fit parameters**: propose starting values and fitting range.

- $\mathbf{\nabla}$  = parameter will be fitted
- $\square$  = parameter is fixed

### Click [**Perform fit**] and wait ...

# **Thermal-FIST : preparation for fitting**

**•** Example: yields from Al+Al @ 1.9A GeV.

 $\overline{\phantom{a}}$ 

EV/vdW interactions..

 $\mathbf{v}$ 

Statistics: O Boltzmann @ Quantum for All particles v

### Proposition of initial settings:

HRG model configuration:

Resonance widths: eBW

Conservation laws...

Model: Ideal

#### Fit parameters:

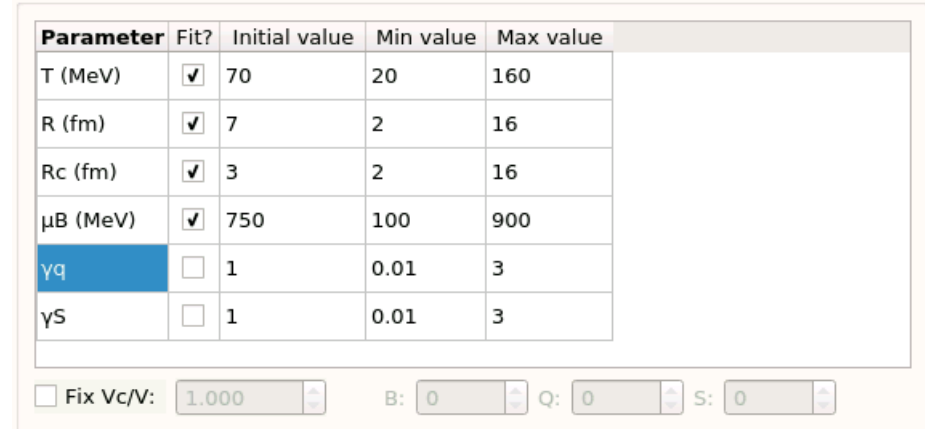

### **•** You should get the following results:

-3  $2.5$  $\overline{2}$  $1.5$ -1

Npart

p

 ${\sf d}$ 

 $\Pi^-$ 

 $K^+$ 

 $\mathsf{K}^\mathsf{o}$ 

 $K^-$ 

 $\phi(1020)$ 

Λ

 $K*(892)0\Sigma(1385)+\Sigma(1385)$ -

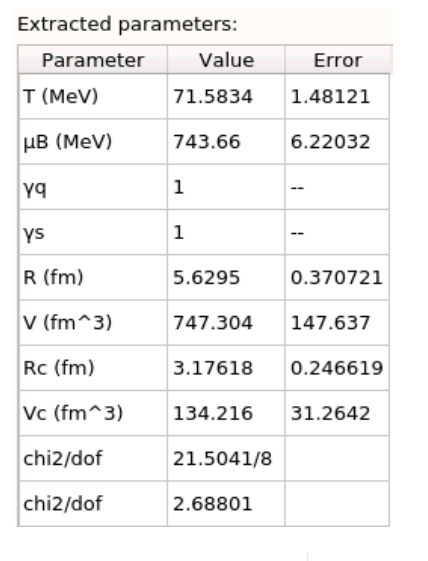

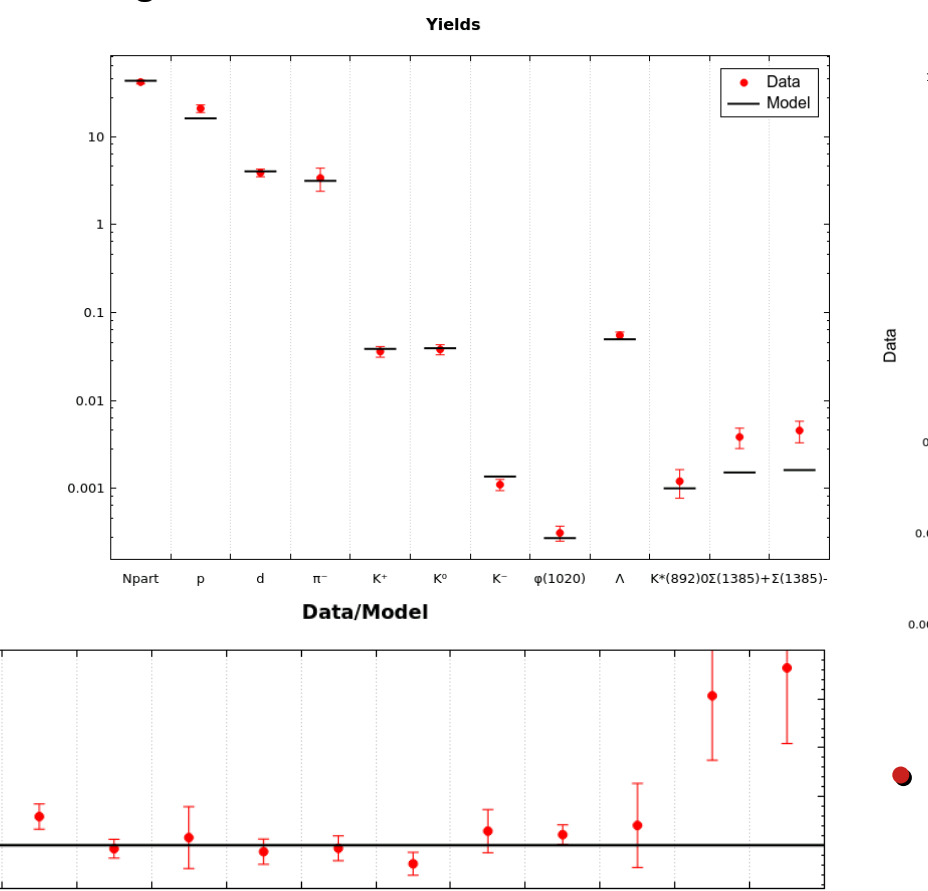

Ensemble: Strangeness-canonical =

PCE/Saha/Other...

 $\sqrt{\phantom{a}}$  Use quadratures

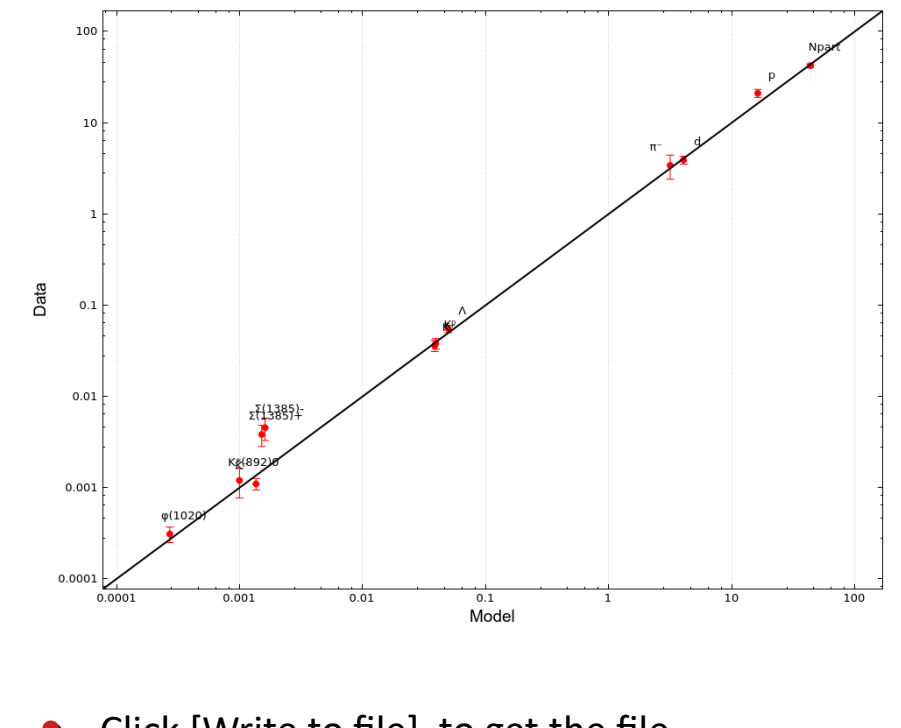

Click [Write to file] to get the file with the list of yields according to the model.

- **•** Program to generate distributions of particles emitted from ultra-relativistic heavy-ion collisions, at the final (freeze-out) stage. It makes following assumptions:
	- ❍ particles are in **thermodynamical equilibrium** (in their local frame)
	- ❍ but their thermal motion is superimposed on the **collective expansion** of a system as a whole.

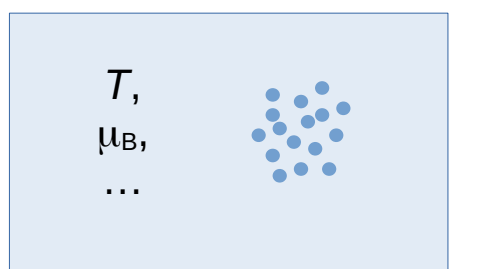

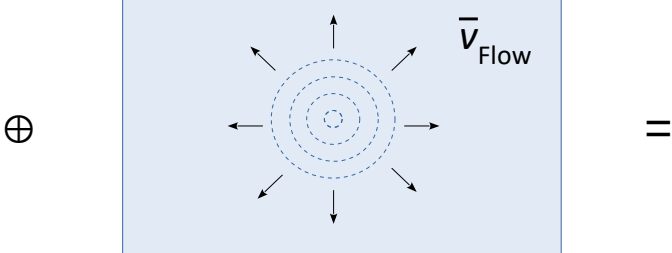

Thermal motion in local frames (Bose-Einstein / Fermi-Dirac)

In CM, local frames expand, depending on their placement

*v* Flow

Superposition as seen in CM (Global Frame)

A picture above of **radial** expansion (angular isotropy) is valid for  $T_{\text{Beam}} \sim 1$  ... few A GeV.

- At higher energies (UrHIC, Ultra-relativistic Heavy-Ion Collisions) the experimental spectra agree more with the picture of cylindrically-expanding zone, parametrized by: **•**
	- $\Rightarrow$  R (max. radius),  $\Delta Y$  (longitudinal) rapidity range,  $\overline{v}_{Flow, \perp}$ .

 $\bar{v}_{\text{Flow},\perp}$  is not constant, but often an onion-like expansion is assumed:

$$
\vec{\beta}_{Flow,\perp}(\rho) = \beta_{Flow,\,Surf} \cdot \left(\frac{\rho}{R}\right)^2 \hat{e}_{\rho}
$$

This ansatz is called: **Blast-Wave model** ( [Ref.](https://journals.aps.org/prc/abstract/10.1103/PhysRevC.48.2462) , [[arXiv](https://arxiv.org/abs/nucl-th/9307020)] ).

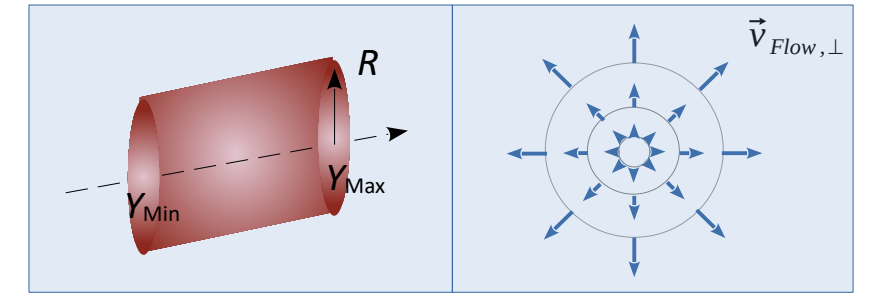

- All these models assume that the freeze-out occurs at the same  $t_{\text{local}}$  (moment of time in Local frame). But the Local  $\rightarrow$  Global Lorentz transformation imposes that for different space points, the freze-out occurs at different *t*<sub>Global</sub> (moments of time in Global frame). A curve in Global space-time, describing the freeze-out points, is called the **freeze-out hypersurface** σ.
	- $\Rightarrow$  Within Therminator2 you can select one of the predefined hypersurfaces or model it yourself.

#### **What Therminator2 does and what does not**: **•**

- $\rightarrow$  It's not a fitter of thermal parameters to a set of particle yields.
- $\rightarrow$  You give *T*,  $\mu_B$ , ..., type of collective expansion + its parameters. The code generates events with particles from this model.
- **• Homepage**: [therminator2.ifj.edu.pl](http://therminator2.ifj.edu.pl/)
- **Papers:** [v1] [A. Kisiel et al., Comput. Phys. Commun. 174, 669 \(2006\)](https://www.sciencedirect.com/science/article/abs/pii/S0010465506000087) [[arXiv](https://arxiv.org/abs/nucl-th/0504047)] [v2] [M. Chojnacki et al., Comput. Phys. Commun. 183, 846 \(2012\)](https://www.sciencedirect.com/science/article/abs/pii/S0010465511003808) [[arXiv](https://arxiv.org/pdf/1102.0273.pdf)] **•**
- **Installation**: [therminator2.ifj.edu.pl/install.html](http://therminator2.ifj.edu.pl/install.html) (requires ROOT) **•**

Particles and their decays are taken from the PDG database. Particle list file: share/particles.data. File with list of decays: share/decays.data

- **How to run** @ NPD's training computer: **•**
	- ① mkdir therminator2; cd therminator2
	- ② cp -r ~kpiasecki/soft/therminator2/ctnp/\* .
	- 3 . ./therminator start.sh  $\leftrightarrow$  each time you want to run
	- ➃ less events.ini
	- ⑤ nice ./therm2\_events

- **• Steps of program operation**:
	- ① Generation of average multiplicities of all the particle types. ( about 15' ) Particle types and their decays are listed in:  $\longrightarrow$  share/  $\longrightarrow$  particles.data  $\longrightarrow$  decays.data Average multiplicities are stored in: events/{model}/multiplicity NNN.txt
	- ② Generation of events. For each event:
		- $\triangleright$  No. of particles of each type is pulled from Poisson distribution, with average obtained in  $\mathbb O$
		- $\triangleright$  Particles are generated with local momentum pulled from Fermi-Dirac / Bose-Einstein thermal distribution ...
		- $\triangleright$  ... and dispatched on the freeze-out hypersurface. Their 4-momenta are boosted to the CM frame, according to flow at given position.
		- $\triangleright$  Unstable particles are decayed according to the decay law with given lifetime τ (2-body and 3-body decays are implemented) The decay products are positioned just after the parent particle traversed straight line for given time. Any unstable product is again subject to decay law, etc.
		- $\triangleright$  Particles are written into output files. Both the decayed and final ones.

#### **Types of output files**: **•**

- $\rightarrow$  fmultiplicity NNN.txt : List of particle types with average yields
- $\rightarrow$  event.out : Text file with listing of events  $\oplus$  their particles
- $\rightarrow$  eventNNN.root : Root file with TTree's of: events, particles and model information. 500 events are packed into 1 file. Next events are stored in further files.

**•** Let's look at events.ini input file. Here the basic settings of a simulation are defined.

```
[FreezeOut]
FreezeOutputModel = fomodel/blastwave.ini[Event]
# Number of events to generate 
# default: 50000
NumberOfEvents = 10# Event output file format
# available: root, root&text, text
# default: root
EventFileType = root
[Primordial]
# Distribution of primordial particles multiplicity
# available: Poisson
# default: Poisson
MultiplicityDistribution = Poisson
# Number of samples used in determination of
# primordial multiplicity and max. integrand value
# default: 5000000
IntegrateSamples = 5000000
[Random]
# Start each event with a new random seed taken 
from current time (1)
# or do a constant seed (0)
# default: 1
Randomize = 1
```

```
[Directories]
# Directory with SHARE input files
# default: share/
Sharel<sub>r</sub> = share/# Directory with Freeze-Out Model 
parameter files
# default: fomodels/
FreezeOutputDir = fomodel/# Directory with ROOT macro files *.C
# default: macro/
MacroDir = macro/# Directory to write the events
# default: events/
FventDir = events/[Logging]
# Log file
# default: therminator.log
LogFile = therminator.log
```
**•** Let's look at blastwave.ini input file. Here you can define the Blast-Wave model parameters.

[Ranges] # Rapidity range # default: 4.0 RapPRange  $= 4.0$ # Spatial rapidity range # default: 8.0 RapSRange =  $8.0$ 

```
[Model_parameters]
# proper time at freeze-out [fm]
# default: 8.17
Tau = 8.17
```

```
# maximum transverse radius [fm]
# default: 8.21
RhoMax = 8.21
```
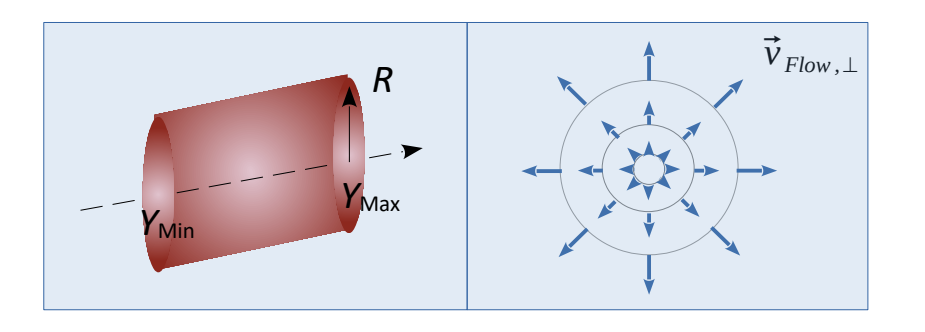

```
# Transverse velocity [c]
# default: 0.341
VelT = 0.341# Freeze-Out Temperature [MeV]
# default: 165.6
Temperature = 165.6# Chemical potentials for Barion, Isospin (I_3), 
   Strangeness and Charm [MeV]
# default: 28.5, -0.9, 6.9, 0.0
MUB = 28.5MuI = -0.9MUS = 6.9MUC = 0.0[Subdirectory]
# subdirectory to store events of this model
# default: blastwave/
```
EventSubDir = blastwave/

$$
\vec{\beta}_{Flow,\perp}(\rho) = \beta_{Flow,Surf} \cdot \left(\frac{\rho}{R}\right)^2 \hat{e}_{\rho}
$$
\n
$$
N_i = g_i \cdot V \cdot \int \frac{d^3 p}{(2\pi)^3} \frac{1}{e^{(E_i - \mu_i)/kT} \pm 1}
$$
\n
$$
\mu_i = b_i \mu_B + q_i \mu_Q + s_i \mu_S
$$

**•** Exemplary contents of **ascii output file**:

# THERMINATOR 2 text output #<EVENT ENTRY>eid fathereid pid fatherpid rootpid decayed mass e px py pz t x y z</EVENT ENTRY> #<EVENT\_ID>0x65679F6</EVENT\_ID> #<NO\_OF\_PARTICLES>9684</NO\_OF\_PARTICLES>  $0 -1$  9001 9001 9001 0 2.350000e+00 5.423351e+00 5.105272e-01 8.400604e-01 -4.787891e+00 3.012708e+01 3.797786e+00 1.937673e+00 -2.789553e+01 1 -1 5218 5218 5218 1 2.250000e+00 5.035699e+00 1.177745e+00 -3.007674e-01 -4.337997e+00 2.272015e+01 2.773765e+00 -1.740429e+00 -1.985397e+01

#### **Structure of the ROOT output file**. **•**

Variables in the "events" TTree :

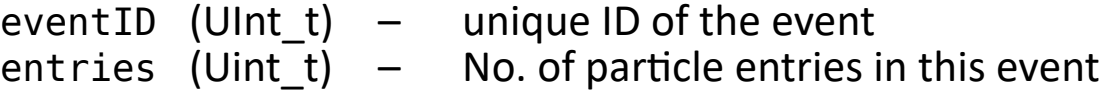

Variables in the "particles" TTree characterising a single particle:

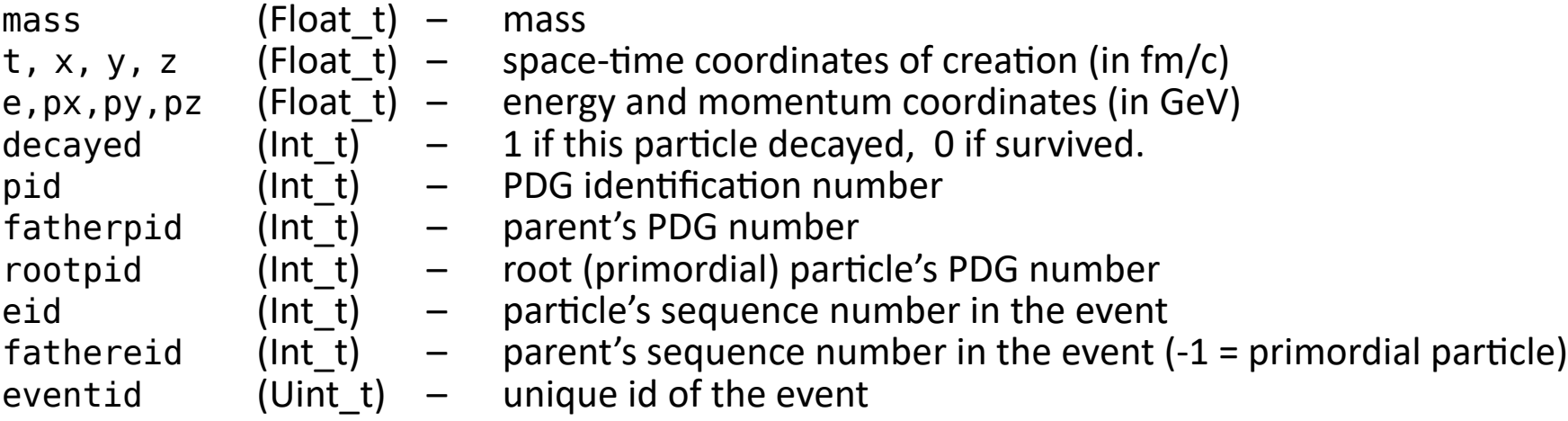

• A primordial particle has: fathereid == -1

*Note*: the particle TTree stores also the decayed particles (decayed == 1).

**Different PIDs**. A particle's entry in tree has 3 pid codes: pid , fatherpid and rootpid. **•**

```
A primordial particle has p and p and q == fatherpid == rootpid.
A product of a primordial particle's decay has fatherpid == rootpid.
A further product has 3 different PIDs.
```
#### **Examples of plotting the spectra**: **•**

\$ root -l event001.root root[0] particles->Draw ("sqrt(px\*px + py\*py)", "pid == 2212")  $\rho_T$  spectrum of protons root[1] particles->Draw ("0.5\*log( (e+pz)/(e-pz) )", "pid == 3122") – rapidity spectrum of  $\Lambda$ 

To draw (on the same plot) the rapidity spectrum of primordial pions and those from decays of other hadrons:

```
root[2] particles->Draw ("0.5*log( (e+pz)/(e-pz) )", "pid == 211 && fathereid>-1")
root[3] particles->Draw ("0.5*log( (e+pz)/(e-pz) )", "pid == 211 && fathereid==-1", "same")
```
You can merge the collection of tree files using TChain: **•**

```
$ root -l
root[0] TChain t ("particles")
root[1] t.Add ("event000.root") ; t.Add ("event001.root")
root[2] particles->Draw ("mass", "fathereid == -1")
```
In macros/ directory you can find examples of full event file joining and plotting different distributions.

## **HOWTO start analysing output in Macro? •**

In Therminator2's include path you can find the necessary classes.

Among them, the ParticleCoor.h header file includes the most important ParticleCoor class. Its members just match the list of variables of each entry of the particles tree.

```
#include "/home/kpiasecki/soft/therminator2/build/include/ParticleCoor.h"
int partLoop () 
{
 ParticleCoor P;
  Float t Pt, Y;
   TFile* fin = new TFile ("events/blastwave/event000.root");
   TTree* tin = (TTree*) fin->Get ("particles");
   tin->SetBranchAddress ("particle", &P );
  TH2F* hpty = new TH2F ("hpty", "", 20, -4., 4., 20, 0., 2.);
  for (int iev = 0; iev < tin->GetEntries() ; iev++) {
     tin->GetEvent (iev);
    if (! (P.pid == 321 \& P.decayed == false) ) continue;
    Pt = sqrt (P.px*P.py + P.py*P.py);
    Y = 0.5 * log((P.e] + P.pz) / (P.e - P.pz)); hpty->Fill ( Y, Pt );
\qquad \qquad \} hpty->Draw ("colz");
   return 0;
}
```